### Peach 3

# CS Colloquium at TU/e 29 November 2007

Tom Verhoeff

Eindhoven University of Technology

Department of Mathematics & Computer Science

Software Engineering & Technology

http://www.win.tue.nl/~wstomv/

# **Programming Education in the Past**

- The year 2000: over 150 first-year students in CS
- Practical programming course: done on paper
- Five independent groups
- Process:
  - 1. collect programs
  - 2. evaluate programs
  - 3. administrate results

## **Programming Contests**

- ACM ICPC: 1988–1990 European Finals, 1999 World Finals
- IOI: IOI'95 in Eindhoven, IOI'96-'07
- NIO
- Process:
  - 1. collect programs
  - 2. evaluate programs automatically
  - 3. administrate results automatically

## Peach/vs

Programming Education And Contest Hosting verification system

Developed in the summer of 2001 by Erik Scheffers

First used in September 2001 for Programming 0

September 2007 (version 3): Peach

#### **Feature Overview**

- Web-based client-server system: peach.win.tue.nl
- Various user categories: student, grader, teacher, admin, observer
- Collect, store, evaluate, compare submitted work and results
- Supports multiple courses, with groups, over multiple years
- Evaluation configurable per assignment
- Supports multiple (programming) languages

#### Peach As Communication Aid

Who should do/did what when with what result?

- Register participants
- Provide assignments (configurable open/close period)
- Define and enforce deadlines and number of attempts
- Collect and store the work (web-viewable by submitter and staff)
- Provide feedback (automatic and/or manual)
- Administrate results

## What Peach Is (Not)

Peach is not intended as a full-blown generic

- student administration system
- course management system (cf. Moodle.org)
- web content management system (WCMS)
- workflow management system
- program development environment (IDE)
- configuration/version management system (cf. Subversion)

#### **Student View**

- Register once (usercode/password; future: central login portal)
- Join course/group (once per course)
- Read assignment
- Submit work, check acceptance
- Read feedback/result

Repeat where necessary

Further support to interpret feedback (error messages) is desirable

#### **Grader View**

- View submission: files, checks
- Provide feedback
- Determine result

Grading scheme/criteria currently not stored in Peach

#### **Teacher View**

- Prepare assignments
  - Can be developed stand-alone as a Peach package
- Make assignments (un)available
- Set deadlines and limits
- Inspect results
- View statistics

Further support for assignment preparation desirable

#### **Manual Evaluation**

## Grading scheme covering

- Layout
- Comments, (formal) annotation
- Naming
- Definitions
- Modularization
- Coding patterns

## Automated support imaginable

#### **Automatic Evaluation**

Typically, for submitted *programs*:

- 1. Preprocess (e.g. max. program length, language, TODOs)
- 2. Compile (possibly together with test framework)
- 3. Execute (with defined environment/input)
- 4. Check behavior/output
- 5. Determine score, repeat 2-5 as desired

Generally, can handle anything supported by analysis tools under Linux: models, specifications, grammars, proofs, test cases, . . .

## **Assignment Preparation**

- Descriptive text: problem, input, output, constraints, hints, . . .
- Allowed programming language(s)
- What needs to be submitted, other preprocessing checks
- Compiler options, libraries, . . .
- Run-time limits, environment
- Test cases: input, expected output or output checker
- Scoring function; accept/reject criteria
- Good and bad programs, to test the assignment configuration

## **Example Assignment: Candy (2IP05)**

K kids together receive C candies. Your program must determine whether it is possible to divide all candies fairly, and if so, how many candies each kid receives. This is a integer Q such that C = K \* Q.

**Input**: The first line contains two integers K and C, separated by one space, with  $0 \le K, C < 10^9$ .

**Output**: The first line must be the string 'Yes' if it is possible to divide all candies fairly, and 'No' otherwise. If it is possible, then there is a second line, containing integer Q (number of candies each kid receives), with  $0 \le Q < 10^9$ . If there are multiple answers, then it does not matter which answer your program writes.

Example:

input 3 15 output Yes 5

#### **Checker Issues**

- Output format: whitespace, newlines, upper/lower case
- If input uniquely determines output: expected output
  - Can be generated by known-correct program
- If input does not uniquely determine output: checker program
  - Reads input, program's output, optional additional data
  - Verifies specified I/O relationship
  - Must be robust: program's output can be garbage
- Possibly no input/output, but provide a service or use a service
- GUI/web applications, distributed/parallel programs (not yet done)

# Checker Example: Dice Game (2IP05)

- Players 1–4 each roll two regular dice (outcomes 1..6 + 1..6)
   Player 5 rolls a dodecahedron (outcomes 1..12)
   Unique maximum value wins, otherwise no winner
   Is Player 5 better off or worse off than the others? How much?
- Assignment: Randomly simulate multiple rounds
   Various programming errors possible
- Checker must test *statistical hypothesis*

# Checker Example: Energy Pills (2IP05)

Example:

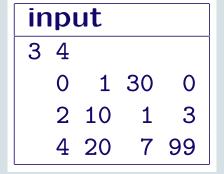

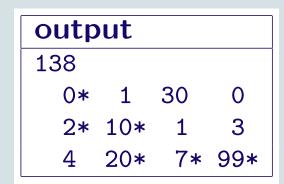

- Consider monotonic paths from upper left to lower right corner
- Maximize the path sum (total energy)
- Evaluation must "catch" greedy algorithms and other errors

# Checker Example: **Bounded Queue** (2IP05)

Assignment: Implement a bounded queue ADT, given its contract

```
constructor Create(...);
function Count;
function IsEmpty;
function IsFull;
function First;
procedure Put(...);
procedure RemFirst;
```

When precondition not satisfied, an exception must be raised

Evaluation must verify functionality and robustness
 Done without using a known-correct bounded queue

# Checker Example: Binary Search Test Driver (2IP10)

Assignment: Write a test driver for a binary search routine

```
procedure Find ( const s: List; const x: Entry;
                var found: Boolean; var pos: Index );
  { pre: s is ascending (duplicates allowed)
   post: found == (E i : 0 <= i < s.len : s.item[i] = x) /\
          found ==> 0 <= pos < s.len /\ s.item[pos] = x }
```

- Evaluation based on coverage
- Compile with *instrumented* version of Find Log each call; check precondition Evaluate with various good and bad implementations of Find

Check distribution of parameter values over all Find calls

## **Plagiarism**

- Correlate submissions (same assignment, multiple years)
- No search on internet (only in its own database)
- False positives, false negatives, assignment dependence
- Subsequent investigation is time consuming
- Further tool support desirable
- Cannot detect that someone else did the work
- Alternative: give assignments under exam constraints

## **A**vailability

- Production environment on our own SET server
- Installable on other platforms (requirements . . . )
- Open source license (except: authorization/comparison modules)
- Also used in Finland, India

# **Usage Statistics**

|                        | # Courses  | # Active | # Submis- |
|------------------------|------------|----------|-----------|
| Until                  | + Contests | Users    | sions     |
| Aug. 2002              | 7          | 174      | 1808      |
| Aug. 2003              | 18         | 483      | 5990      |
| Aug. 2004              | 28         | 727      | 10509     |
| Aug. 2005              | 38         | 937      | 14327     |
| Aug. 2006              | 50         | 1158     | 18622     |
| Aug. 2007              | 65         | 1673     | 24313     |
| Dec. 2007*             | 68         | 1760     | 25747     |
| Dec. 2007 <sup>†</sup> | 6          | 233      | 2917      |

<sup>\*</sup>Peach 2

<sup>†</sup>Peach 3

#### **Conclusions**

- Peach is a success:
  - 1. Automated evaluation strictly enforces functional quality
  - 2. Support for manual evaluation of other qualities
  - 3. Uniform administration, easily accessible by all involved
  - 4. Enforced deadlines, individually extendible
  - 5. Plagiarism detection
- But automatic evaluation comes at a cost
- Future: interface to secure exam software, central login portal

# **Questions?**

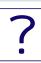